# FRUCT Laboratory at PetrSU: Organization and Results

Anatoly V. Voronin, Sergey I. Balandin, Yury A. Bogoyavlenskiy, Kirill A. Kulakov, Dmitry G. Korzun, Anton I. Shabaev

> Petrozavodsk State University Department of Computer Science

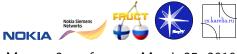

Maemo 2 conference, March 25, 2010

FRUCT Laboratory at PetrSU

Roadmap

**1** Software Engineering

2 Open Platforms

3 Maemo and Mobile Development

4 Conclusions

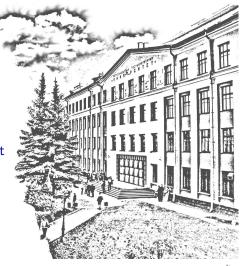

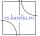

25.03.2010 2 / 18

# SE Education at PetrSU

Basic educational lines at Faculty of Mathematics

- Applied Mathematics and Computer Science (1993)
- Information Systems (2001)

Curriculum

- Specialist (5 years), Bachelor+Master (4+2 years)
- ACM Computing Curricula (1991, 2001, 2005)
- University of Helsinki: Common Core of Working Study Program (since 2001)
- FRUCT program: Mobile Programming (since 2008)

Student team projects: Initial (2003–2004)

- Scientific-centric project Web-SynDic, http://websyndic.cs.karelia.ru/
- Joint project DaCoPan (with University of Helsinki), http://dacopan.cs.karelia.ru/

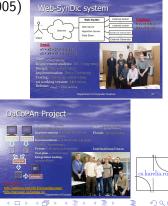

# The Base Scheme of SE Education

Introduction: at school, then 1st&2nd year students

- Linux environment, open source
- SE elements in basic IT courses
- Specialization areas and optional courses
- PetrSU Programmer Club

Basics: 3rd year students

- Mandatory course Software Engineering
- Autumn semester: theory + miniprojects
- Spring semester: team projects close to real life

Opening a door to real-life projects: BSc, Diploma and MSc thesis

- Participation in research & development
- PetrSU IT Park
- Regional Center of Information Technology

Starting RPC portnap daenon Master Resource Control: runlewel 3 has been

(日) (同) (三) (三)

Hence Topics root Hence: " a Walk / edge\_dbl Hence: " a Wank / edge\_dbl Hence: " a Wank / edge\_dbl Hence: " a Wank / edge\_dbl Hence: " a Walk / edge\_dbl Hence: " a Walk / edge Hence: " a Walk / edge Hence: " a Walk

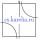

# Regular Student SE Projects (since 2003/04), Spring

- Teams of 3-6 developers (students)
  - Rules of the play
  - Manager (a student)
  - 15 (wo)man-hours per week, 15 weeks

#### Customer

- Faculty, IT park, Industry
- Software requirements
- Attestation

#### Instructor

- Balancing: education and product
- Progress monitoring, advising, and controlling
- Grading

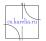

#### **Open Platforms**

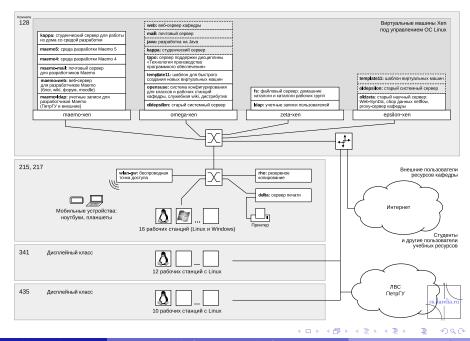

25.03.2010 6 / 18

# PetrSU and FRUCT Program

- Russian Community Open platforms for mobile devices
- Maemo programming
- Smart Spaces
- Symbian programming

#### **University specifics**

- Developing study resources
- Training: Aug.2008 (PetrSU), Feb. 2009 (PetrSU), Apr. 2009 (FRUCT5, SUAI), Sep. 2009 (Nizhniy Novgorod), Feb. 2010 (PetrSU)
- Running close-to-real SE projects
- Focusing on R&D issues
- Incubating developers and experts for industry-level projects (e.g., at PetrSU IT park)

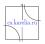

# Russian Community Open platforms for mobile devices

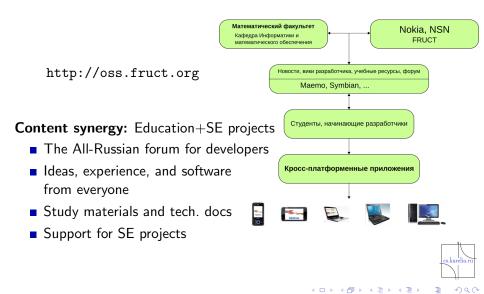

# Maemo programming

Intensive courses (1...6 days) semester course:

- Summer school, Aug.2008 (PetrSU)
- Winter school, Feb. 2009 (PetrSU)
- Training Apr. 2009 (FRUCT5, SUAI)
- Sep. 2009 (Nizhniy Novgorod)
- Feb. 2010 (PetrSU, Qt)

Computational environment:

- Terminal server with SDK
- Web-server to access study materials (Moodle)
- SVN, Mercurial, Git for project repositories
- Wiki for students/developers

|                           |                                                                                                    |                                                                                                    | и не троили калитификации Шнід                                                                                                    |
|---------------------------|----------------------------------------------------------------------------------------------------|----------------------------------------------------------------------------------------------------|----------------------------------------------------------------------------------------------------|
| Columns and               |                                                                                                    |                                                                                                    | Kannagen                                                                                                    |
| инорости сайте<br>Спревка | Образовательные материалы по разработке для<br>платформы Маето<br>Учибы чентраль доступны ибо в инпроловион ремин, тибо путем загуузии<br>конке. Доступ и телениет сискорный, пачно инобларми ринстрации (ок.<br>пина). |                                                                                                    | <ul> <li>Oxratiju 2009</li> <li>Die Br Cp 4r Dr C6 Bc<br/>1 2 3 4     </li> <li>5 6 7 8 9 10 11     </li> <li>13 14 15 16 17 18     </li> <li>39 20 21 22 23 24 25     </li> <li>26 27 28 29 30 31     </li> </ul> |
|                           | Departments and provide and and and and and and and and and and                                                                                                    |                                                                                                    |                                                                                                    |
|                           | Lisbenunik teublake stones Avepanis weusb                                                                                                    | 45108                                                                                                    | Последние действия                                                                                                    |
|                           | <b>Достуяные курсы</b><br>Meemo hands on training in FRUCT seminar                                                                                                    | Материалы выводного тремента,<br>проведениято в равжая: секенира FRUCT,<br>27:08 инже 2000                                                                                                    | Вланяничты курся С.С.450/19.10<br>Оклабря 2009. 18.20<br>Полный втчат к висследник<br>дийствик<br>Са времени Вашего госледниго<br>водах ничета нараго на<br>повенация                                              |
|                           | Программирование для плепформы<br>главето                                                                                                    | Обновляеный архие натериалов для<br>подготовки курсов по разрабстке<br>приложений для плагформы Макто                                                                                                    | Parts compress on cabre (<br>(rac/regram 5 many+)<br>(rgc/reg                                                                                                    |
|                           | Зимния цисла «Инпернет сланциет2009»<br>Учитель: Венестая Димитров                                                                                                    | Материалы даухорневного тренинга по<br>клопозираемия ЖерАР социальных сетей в<br>приложение для избелицых интернот<br>устрайства. Тренинг проведен 2-3 февраля<br>2009 г. для студяннов математического<br>факультета Втор?/                 |                                                                                                    |
|                           | Petres usons wherepetroneuer2008+<br>Petres: Baper Torosapes<br>Petres: Onice Ecrosenercian                                                                                                    | Материалы шеспирневного тречиета по<br>разработе в претожаний для небилинох<br>интернит устрайств на баке платформы<br>Маето. Тречит проведения 25-10 августа<br>2009 г. для студенов жатематленоста и<br>факанствочноское факутетов ПетрГУ. |                                                                                                    |

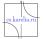

#### Modifications to the Curriculum

| Semester | Course                                         |
|----------|------------------------------------------------|
|          | First year                                     |
| 1        | Introduction to C programming                  |
|          | Introduction to Shell                          |
| 2        | C++ and Data Structures                        |
|          | IA-32 Architecture with GAS Assembler Elements |
|          | User Interface Design with GTK/Qt              |
|          | Second year                                    |
| 3        | Computer Networks                              |
|          | UNIX Programming                               |
|          | Introduction to Java Programming               |
| 4        | Operating Systems                              |
|          | Maemo Programming                              |
|          | Third year                                     |
| 5        | Software Engineering                           |
|          | Symbian Programming                            |
|          | < □ > < □ > < □ > < 三 >                        |

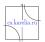

Sac

< ≣⇒

# Extending regular student SE projects (FRUCT) **Organization**

- Instructor integrates some manager functions
- Mixed teams: 1st 6th year students
- 18–20 (wo)man-hours per week (15 for regular projects)
- Possibility of personal study plans for students
- Regular all-project seminars

#### Student mastering phases

- Autumn semester (3rd year): a miniproject
- Spring semester (3rd year): students are included into ongoing projects (or new projects appear)
- Summer (Jul&Aug): Labs at IT-park, continuation of the project, a demo-prototype is produced
- Autumn/Spring: 4th year students test and debug, project publication

# Ongoing Maemo SE Projects: First Wave

- MySocials: A Maemo Client for VKontakte Social Network wiki: http://oss.fruct.org/wiki/Maemo-VKontakte source code: http://gitorious.org/mysocials
- Kimi: A Personal Organizer in the Internet Event Space wiki: http://oss.fruct.org/wiki/Maemo-Google source code: http://gitorious.org/kimi
- Scribo: A Maemo Client for LiveJournal wiki: http://oss.fruct.org/wiki/Maemo-Blogs source code: http://gitorious.org/scribo-client

MobileTrade: A Maemo Client for Web Services of Trading/Auction Business Systems wiki: http://oss.fruct.org/wiki/Maemo-Business source code: http://gitorious.org/mobile-trade

Bugzilla: http://oss.fruct.org/bugzilla/

#### Iterations

Iteration 0: Aug.-Dec. 2008, Summer school, Autumn semester What is maemo?

Iteration I: Feb.-May. 2009, Spring semester, 5th FRUCT Seminar Test implementation of the ideas

Iteration II.A: Jul/Aug. 2009, Summer Labs at IT-Park Architecture and scenario engineering Demo prototypes for Maemo 4 and Nokia N8xx

Iteration II.B: Sep.-Dec. 2009, Autumn semester, 6th FRUCT Seminar Testing and debugging

Iteration III: 2010, Spring and Autumn semesters Project experimentation and publication Moving to Maemo 5, prepare to Maemo 6

# Ongoing Maemo SE Projects: Second Wave

- MySocials-Testing: All-round Testing of MySocials Project wiki: http://oss.fruct.org/wiki/MySocials-Testing
- Scribo-Testing: All-round Testing of Scribo Project wiki: http://oss.fruct.org/wiki/Maemo-Blogs-Testing
- M3-Weather: A Weather Client for Smart-M3 Platform wiki: http://oss.fruct.org/wiki/M3-Weather
- Sensors: An Application for Using Sensors in Funny Drawing wiki: http://oss.fruct.org/wiki/Sensors

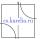

## Research project on Smart-M3 platform development

SmartSlog: PetrSU ANSI C Library Generator for Smart Space Ontology

http://sourceforge.net/projects/smartslog/

- Mapping an OWL ontology description to ANSI C code (ontology library)
- API for programming Smart-M3 agents
  - knowledge processors, KP
  - in high-level terms of ontology entities
  - instead of low-level triplet-based terms
- The Smart-M3 platform is being developed by
  - Artemis JU programme in Sofia (smart objects for intelligent applications)
  - Finnish national DIEM (Device interoperability ecosystem) research projects

#### Features

- Unification of similar parts in projects
- Weekly interproject seminars
- Usecase scenarios in designing
- Local data storage (SQLite or RDF)
- Coding style
  - a variant of K&R for C/C++
  - Doxygen for self-documented code
- Using different technologies and languages (Qt, GTK, Python, SQLite, RDF)
- Automated system testing
  - based on usecase scenarios
  - calls to GUI is replaced with testing code (predefined scenarios and checks)
  - each test includes several checks
- GUI checklist
- Valgrind for analyse resource consumption

### Feedback to developers community

- Our projects activly use many incoming (hot) technologies
- Send feedback to bugzilla, forums, mailing lists.

Latest feedbacks

- Memory leaks in PySide
- Proxy support in Qt
- SOAP support in Qt
- Support json project
- Deleted packages on maemo.org

### Conclusion

- Maemo education
   Maemo 5, Maemo 6, ...
- Open source SE projects
- Smart Spaces, the Smart-M3 platform
- Symbian education

| WIKI.Fruct                                                                                                    | I.Org                                                                                                    |                         |
|----------------------------------------------------------------------------------------------------|----------------------------------------------------------------------------------------------------|-------------------------|
|                                                                                                    | ေးစိုင္ငံသားပင္းကို အေဆ                                                                                                    | s fruct.org             |
|                                                                                                    |                                                                                                    | 60                      |
| Википедия для поли<br>данная страница содержит и<br>Neta Memo                                                                                               | заователей<br>нарамацию для начинающих и продакнутых польорателей устройств                                                                                                    | Просмотры               |
| добавления новых услуг или д<br>взлома или компиляции прогр                                                                                                 | ены инструкции для установии програми, конфигурации приложений,<br>сулок действий для получения изколикальной отдачи от устройства без<br>амогот хода.<br>дены на 2 категории: Начинающие и Проденнутые. | Категория<br>Обсуждение |
| создали/редактировали, то ист                                                                                                    | і категории должна принадлежать страница, которую вы<br>пользуйте категорию Пользователи.<br>Проданнитые:                                                                                                | Просмотр<br>История     |
| <ul> <li>Восстановление<br/>заводские настроек</li> <li>Защита зврана</li> <li>Настройка Маето по<br/>желаечко пользователя</li> <li>Другие темы</li> </ul> | Блондовка рекламы<br>Инсталлация<br>приложений                                                                                                    | e su open               |
|                                                                                                    | Пругие темы                                                                                                    |                         |

http://oss.fruct.org http://wiki.fruct.org

| Nokia поддерживает развитие MAEMO/MeeGo-cooбщества в<br>России<br>махно                                                                                                    | Рубрики новостей<br>FRUCT (3)<br>M3 (1)                                 |
|----------------------------------------------------------------------------------------------------|-------------------------------------------------------------------------|
| чаходой<br>Три поддержке компании создана новая Интернет-площадка сообщества, а также<br>планируется проведение серии специализированных мероприятий для разработчиков и<br>пользователем;                                                                                                    | Маето (21)<br>Qt (3)<br>Без рубрики (1)<br>Обучение (12)                |
| Тодробности                                                                                                    | Ссылки                                                                  |
| убрика: Маето   Нет комментариев »                                                                                                    | Maemo                                                                   |
| 4                                                                                                    | Symbian                                                                 |
| Релиз проекта SmartSlog                                                                                                    | Личные инструменть                                                      |
| Опубликован первый релиз проекта SmartSlog (The PetrSU ANSI C Library Generator for Smart<br>Space Ontology, http://sourceforge.net/projects/amartslog/). Проект выполняется в лаборатории<br>Secпроводники и мобильных технологий ПетрYY-Noki-NSN.                                                                                                    | Архивы новостей<br>Март 2010                                            |
| в рамкая порякта создается генератор. МВЗ С бебноготя по заданной онтологии. Генератор<br>испольчуется в литафране Smarth 30 (http://smarthean.attop/smarthean.attop/smarthea | Ноябрь 2009<br>Октябрь 2009<br>Сентябрь 2009<br>Май 2009<br>Апрель 2009 |
| енератор по заданной онтологии создает библиотеку. на основе которой программист                                                                                                    | Февраль 2009                                                            |

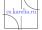

Kirill Kulakov

25.03.2010 18 / 18